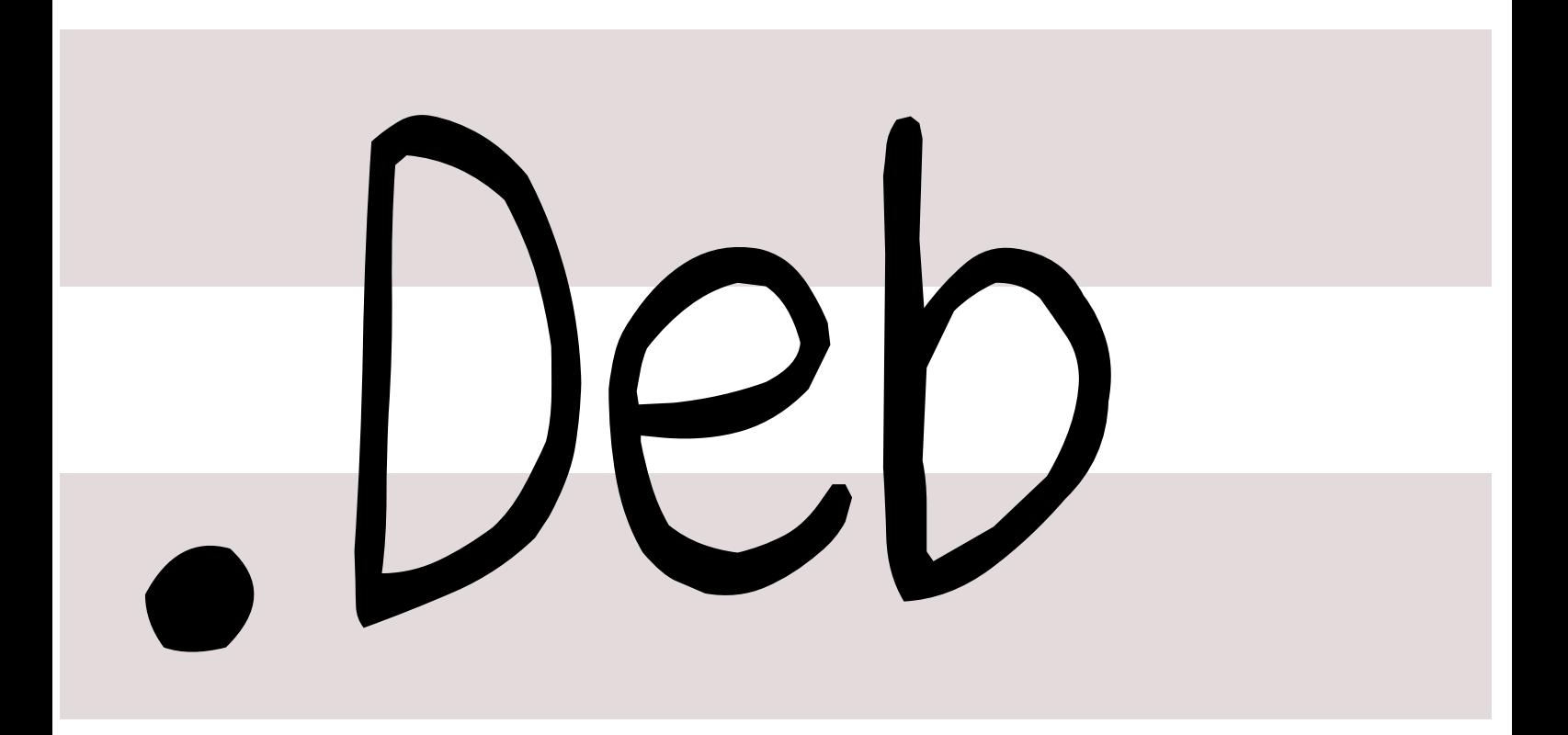

# 銀河系唯一のDebian専門誌

2023 4 15

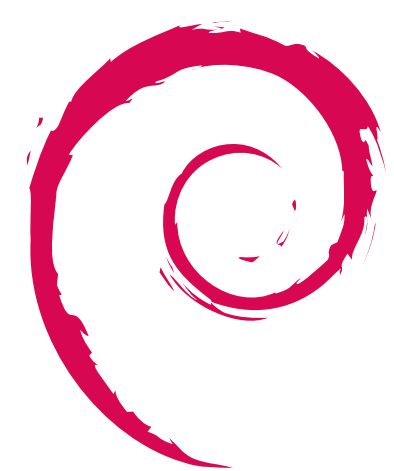

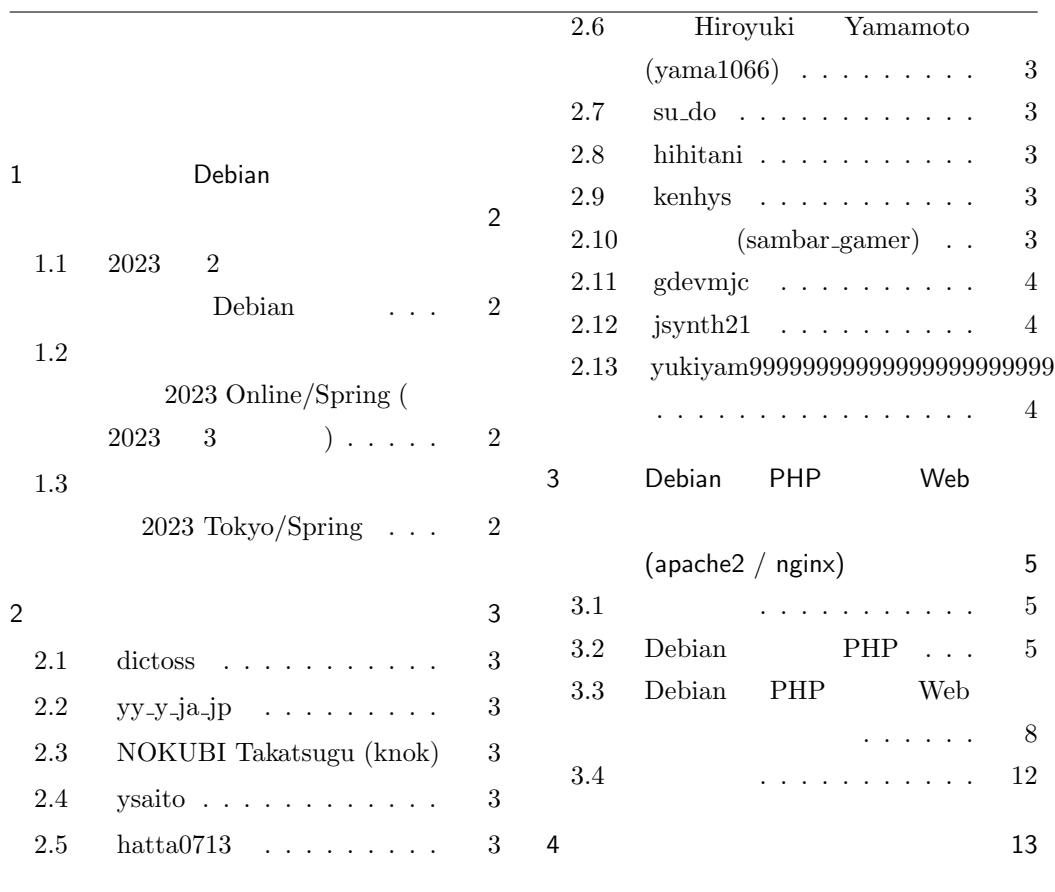

<span id="page-2-1"></span><span id="page-2-0"></span>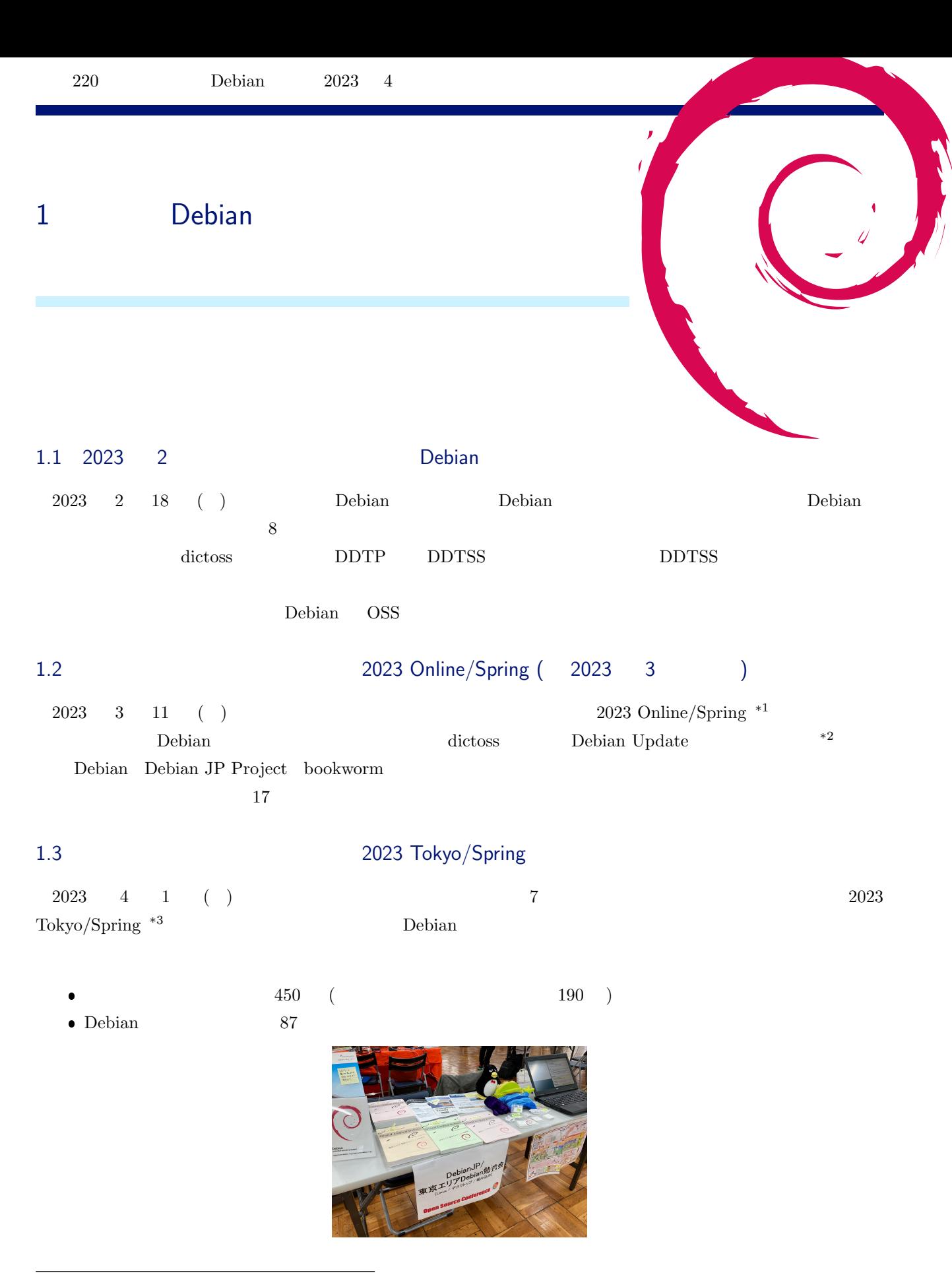

 $^{\ast1}$ https://event.ospn.jp/osc2023-online-spring/

<span id="page-2-3"></span><span id="page-2-2"></span><sup>\*2</sup> https://tokyodebian-team.pages.debian.net/pdf2023/debianmeetingresume202303-osc2023online-presentation.pdf

<span id="page-2-4"></span><sup>\*3</sup> https://event.ospn.jp/osc2023-spring/

# <span id="page-3-0"></span>2 事前課題

1.  $PHP$  Web

- 2. mod\_php
- 3. php-fpm

## <span id="page-3-1"></span>2.1 dictoss

- $1.$  $2.$
- $3.$

# <span id="page-3-2"></span>2.2 yy\_y\_ja\_jp

- 1. いいえ  $2.$
- $3.$

# 2.3 NOKUBI Takatsugu (knok)

- 1. いいえ  $2.$
- $3.$

## 2.4 ysaito

1. はい  $2.$  $3.$ 

# 2.5 hatta0713

1. はい  $2.$  $3.$ 

# <span id="page-3-3"></span>2.6 Hiroyuki Yamamoto (yama1066) 1. いいえ 2. いいえ 3. いいえ 2.7 su\_do

- <span id="page-3-4"></span>1. いいえ 2. いいえ
- 3. いいえ

## <span id="page-3-5"></span>2.8 hihitani

- 1. はい
- 2. いいえ
- $3.$

## <span id="page-3-6"></span>2.9 kenhys

- 1. いいえ
- $2.$
- 3. いいえ

# <span id="page-3-7"></span>2.10 (sambar\_gamer)

1. いいえ

3. いいえ

- 2. いいえ
	-

<span id="page-4-0"></span>2.11 gdevmjc

- 1. はい
- $2.$
- 3. はい
- 

# <span id="page-4-1"></span>2.12 jsynth21

1.

- 2. いいえ
- 3. いいえ

# <span id="page-4-2"></span>2.13 yukiyam99999999999999999999999

- 1. いいえ
- 2. いいえ 3. いいえ
	-

<span id="page-5-1"></span><span id="page-5-0"></span>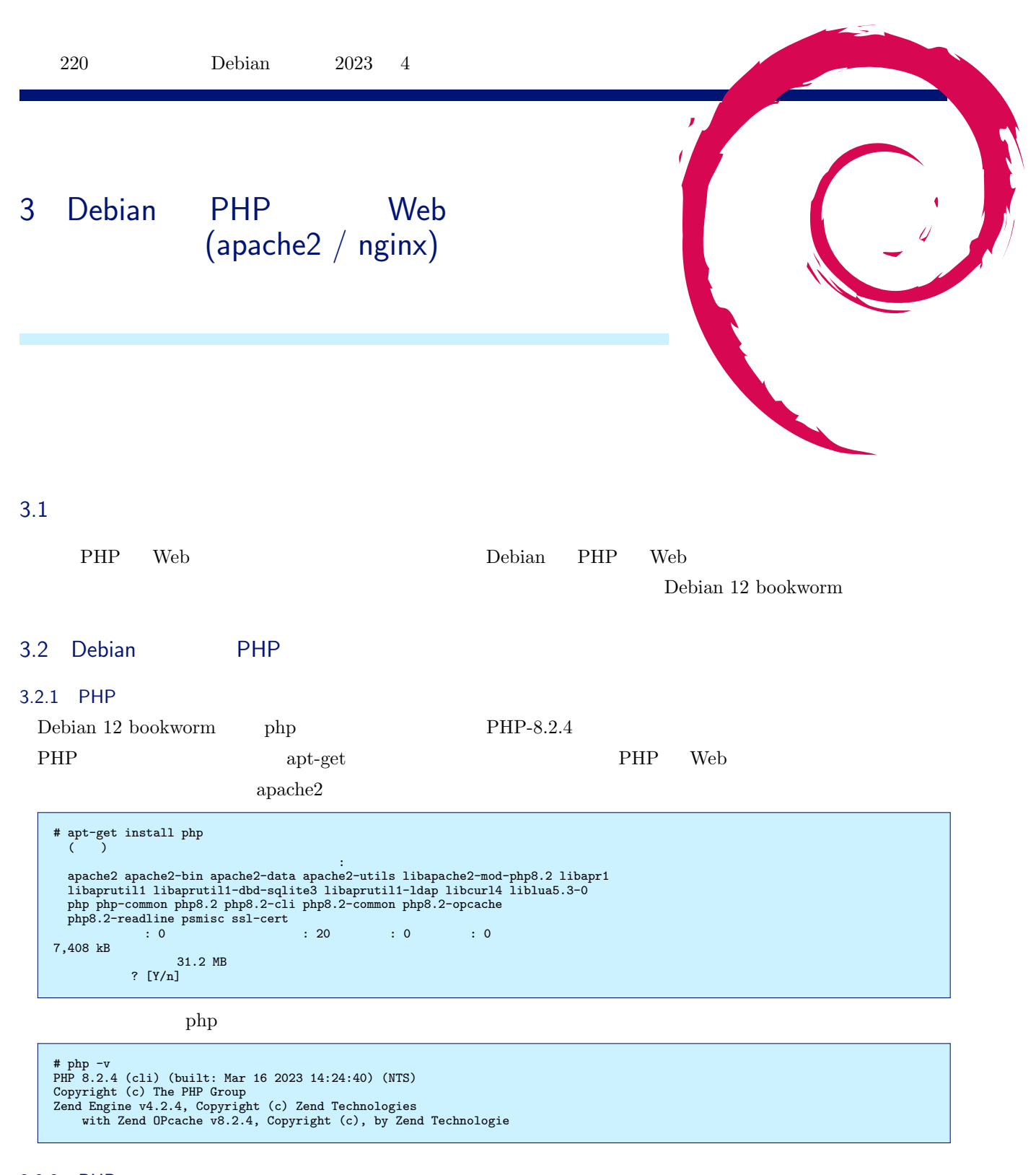

<span id="page-5-2"></span>3.2.2 PHP

PHP  $\Box$ 

\$ cd \$ mkdir phpapp \$ cd phpapp

#### **phpinfo()**

 $\mathrm{PHP}$  phpinfo() example  $\mathrm{ppinf}$ \$ vi phpinfo.php <?php phpinfo(); ?> php phpinfo.php PHP \$ php phpinfo.php | head phpinfo() PHP Version => 8.2.4 System => Linux deb12-webapp-test 6.1.0-7-amd64 #1 SMP PREEMPT\_DYNAMIC<br>Debian 6.1.20-1 (2023-03-19) x86\_64<br>Build Date => Mar 16 2023 14:24:40<br>Build System => Linux<br>Server API => Command Line Interface<br>Circle System => Linu

#### **PHP**

 $($ 

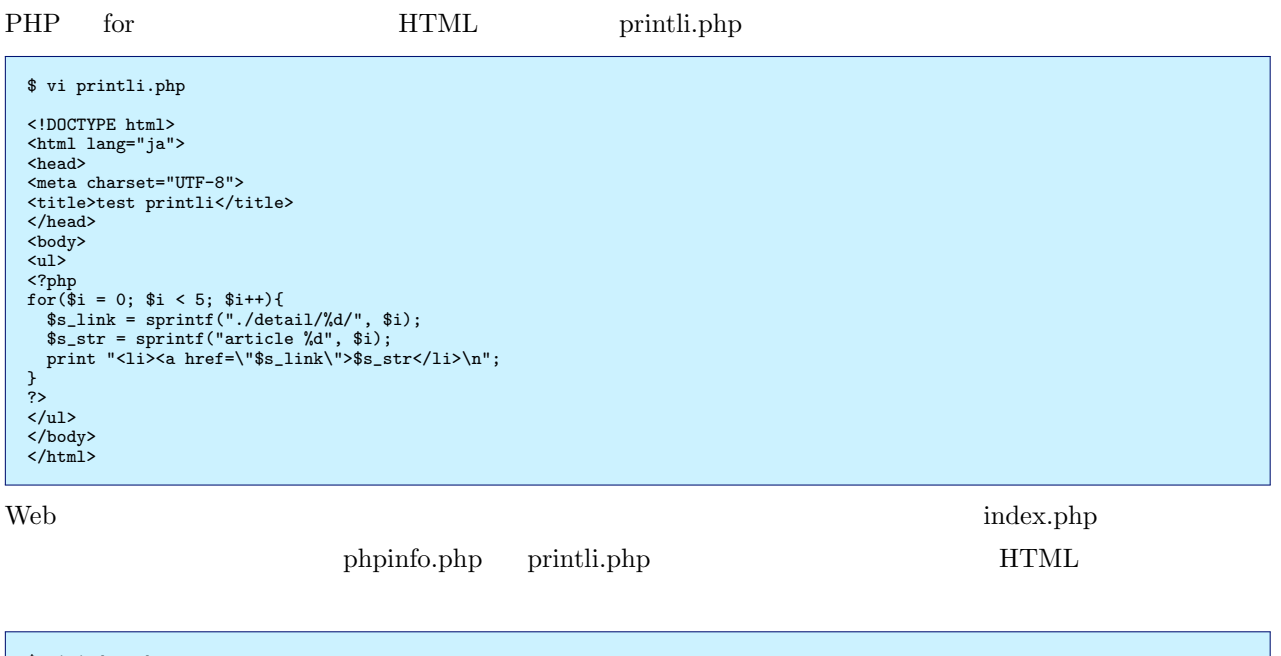

```
$ vi index.php
<!DOCTYPE html>
<html lang="ja">
<head>
<meta charset="UTF-8">
<title>test page</title>
</head>
<body>
\langleul>
   <li><a href="./phpinfo.php">phpinfo</li>
<li><a href="./printli.php">printli</li>
\frac{1}{\sqrt{u}}</body>
\langle/html>
```
 $\mathbf{PHP}$  **Web** Web

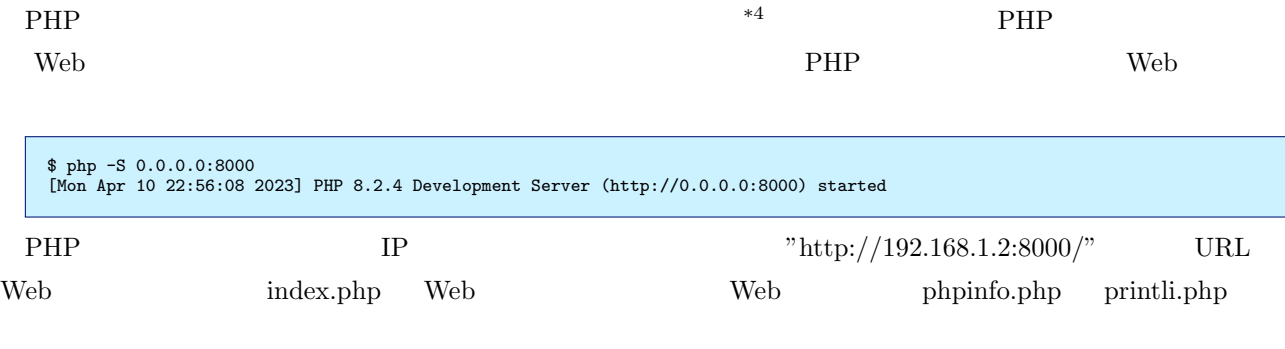

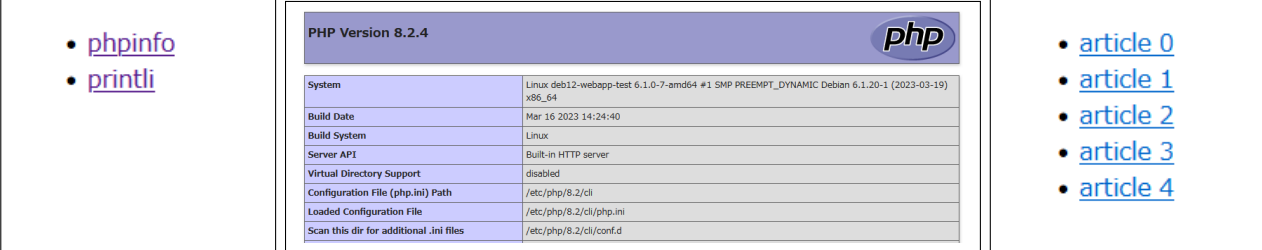

1 index.php phpinfo.php printli.php

# PHP composer PHP composer  $^{*5}$   $\,$  composer  $\,$   $\,$  PHP  $\,$  $\text{Web}$   $^{*6}$   $\text{PHP}$ composer apt-get

```
# apt-get install composer
composer \blacksquare "composer.json" \blacksquare "composer install" \blacksquarecomposer.json PHP
    vendor composer.lock
```

```
$ vi composer.json
{
    "require": {
        "phpmailer/phpmailer": "^6.8.0"
    }
}
```

```
$ composer install
$ 1s -1composer.json composer.lock index.php phpinfo.php printli.php vendor
合計 24
-rw-r--r-- 1 dictoss dictoss 67 4 10 23:47 composer.json
-rw-r--r-- 1 dictoss dictoss 4039 4 10 23:47 composer.lock<br>-rw-r--r-- 1 dictoss dictoss 216 4 10 22:51 index.php<br>-rw-r--r-- 1 dictoss dictoss 24 4 9 14:36 phpinfo.php
-rw-r-r-1 dictoss dictoss 216 4
-rw-r-r-1 dictoss dictoss 24 4 9 14:36 phpinfo.php<br>-rw-r-r-1 dictoss dictoss 299 4 10 23:25 printli.php
-rw-r-r-1 dictoss dictoss 299 4 10 23:25 printlidrwxr-xr-x 4 dictoss dictoss 4096 4 10 23:47 vendor
drwxr-xr-x 4 dictoss dictoss 4096 4
```
 $^{\ast 4}$ https://www.php.net/manual/ja/features.commandline.webserver.php

\*5 https://getcomposer.org/<br>\*6 https://packagist

https://packagist.org/

#### 3.2.3 PHP

#### **mod php**

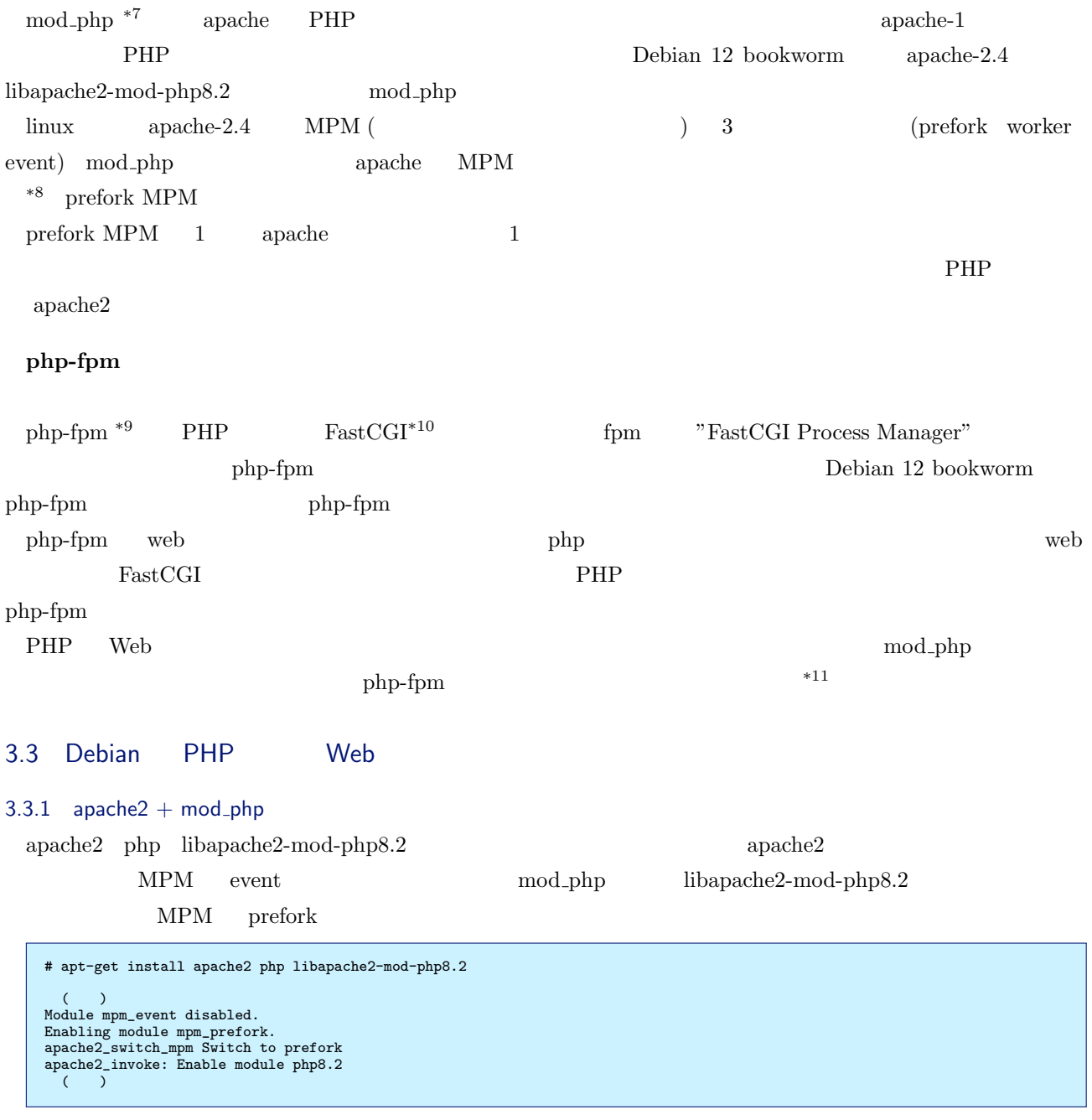

<span id="page-8-0"></span> ${\rm apache2}\qquad {\rm MPM}\qquad \qquad {\rm prefork}$ 

 ${\tt fastcgi.com} \hspace{2.5cm} {\tt https://fast-cgi.github.io/}$ 

 $^{\ast7}$ https://www.php.net/manual/ja/install.unix.apache2.php

<sup>\*8</sup> https://www.php.net/manual/ja/install.unix.apache2.php

<sup>\*9</sup> https://www.php.net/manual/ja/install.fpm.php<br>\*10 fastcgi.com

<span id="page-8-3"></span><span id="page-8-2"></span><span id="page-8-1"></span>

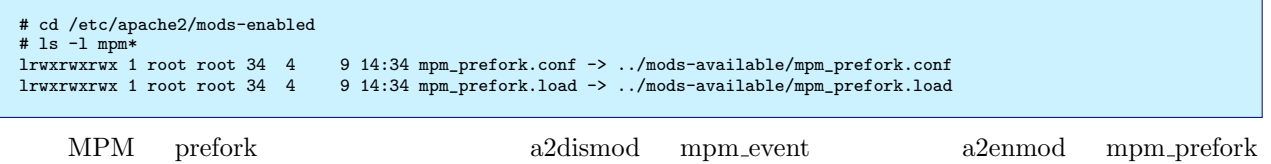

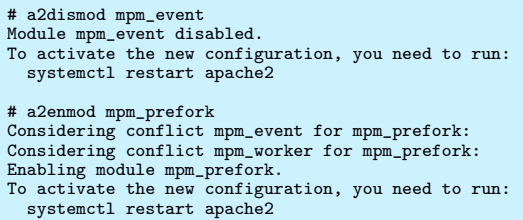

 $apache2$ 

# systemctl restart apache2

Web  $\hspace{1cm}$  "Server API"  $\hspace{1cm}$  "Apache 2.0 Handler" mod\_php

#### PHP Version 8.2.4

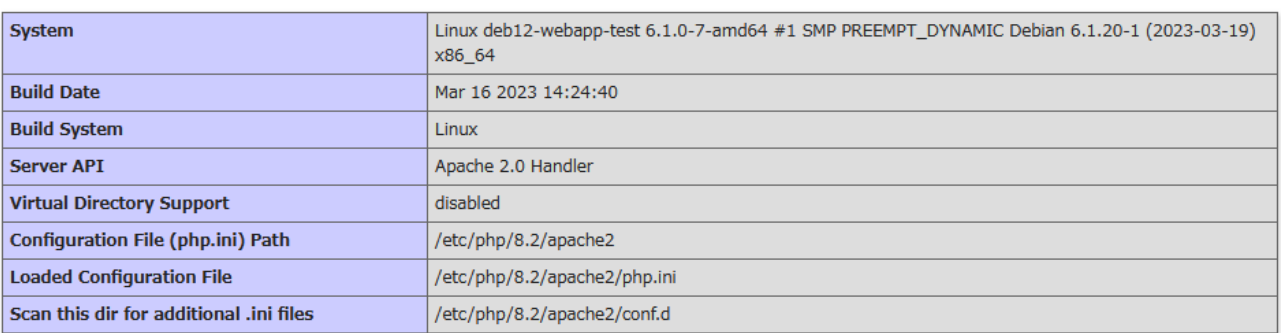

2 phpinfo  $(\text{apache2} + \text{mod\_php})$ 

 $3.3.2$  apache $2 +$  php-fpm apache2 php php-fpm  $\hbox{ph}$ libapache2-mod-php8.2  $\,$ 

php

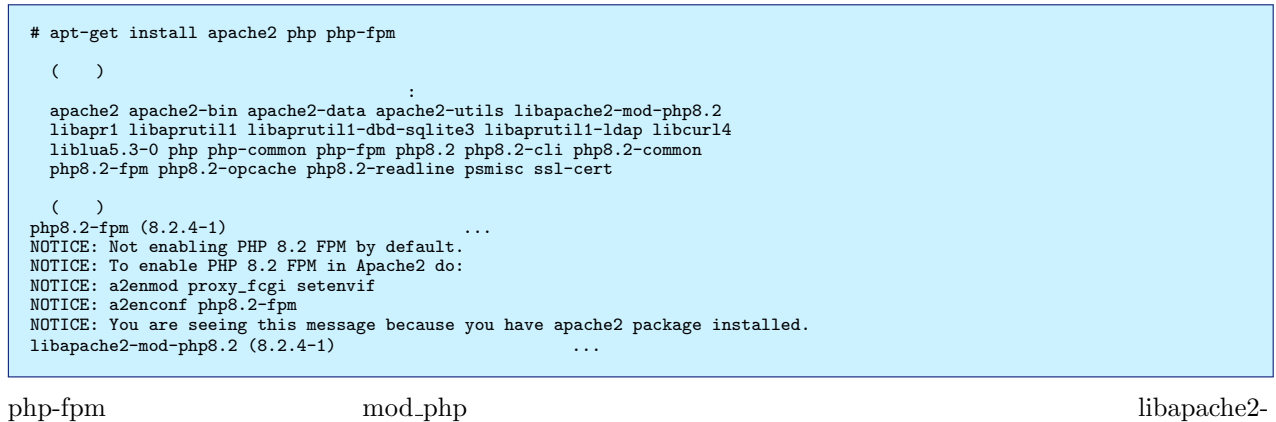

mod-php8.2

# apt-get purge libapache2-mod-php8.2

 $\rm{NOTICE}$  apache2

# a2enmod proxy\_fcgi setenvif Considering dependency proxy for proxy\_fcgi: Enabling module proxy. Enabling module proxy\_fcgi. Module setenvif already enabled To activate the new configuration, you need to run: systemctl restart apache2 # a2enconf php8.2-fpm Enabling conf php8.2-fpm. To activate the new configuration, you need to run:

systemctl reload apache2

apache2 MPM prefork event

```
# a2dismod mpm_prefork
Module mpm_prefork disabled.
To activate the new configuration, you need to run:
systemctl restart apache2
# a2enmod mpm_event
Considering conflict mpm_worker for mpm_event:
Considering conflict mpm_prefork for mpm_event:
Enabling module mpm_event.
To activate the new configuration, you need to run:
systemctl restart apache2
```
 $php8.2$ -fpm apache2

# systemctl restart php8.2-fpm # systemctl restart apache2

"FPM/FastCGI" php-fpm

#### Web phpinfo  $\blacksquare$

#### $3.3.3$  nginx + php-fpm

nginx php-fpm

```
# apt-get install nginx php-fpm
  (:<br>nginx nginx-common php-common php-fpm php8.2-cli php8.2-common php8.2-fpm php8.2-opcache php8.2-readline
```
 $php8.2$ -fpm nginx

#### PHP Version 8.2.4

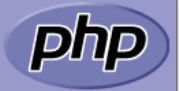

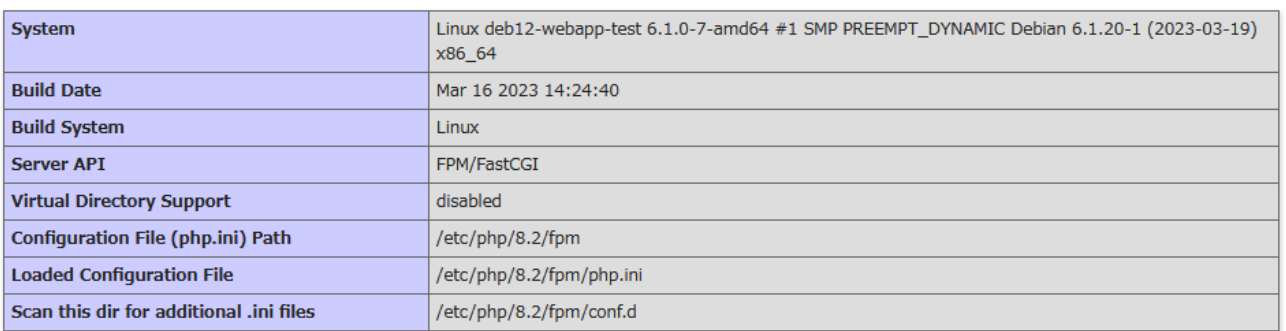

#### 3 phpinfo  $(\text{apache2} + \text{php-fpm})$

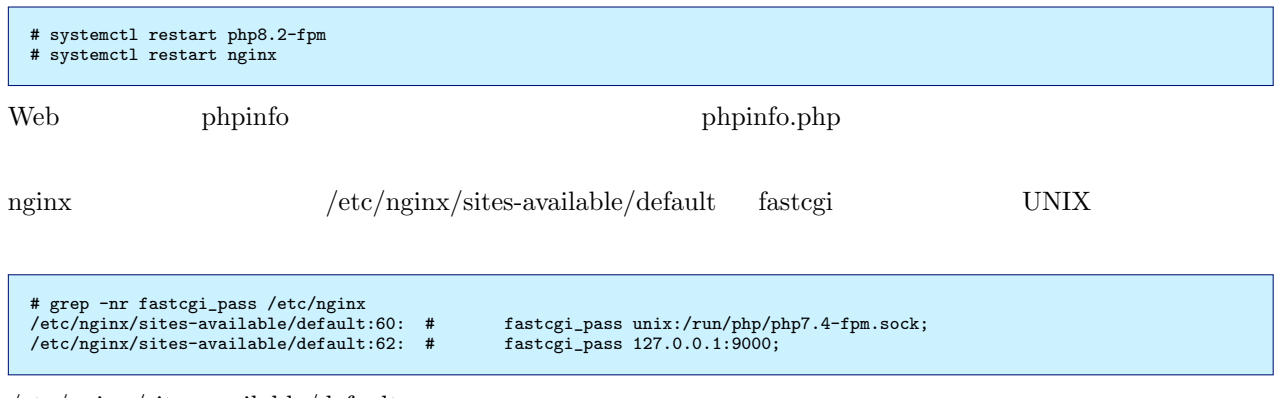

 $/etc/nginx/sites-available/default$ 

# vi /etc/nginx/sites-available/default - #location ~ \.php\$ { - # include snippets/fastcgi-php.conf;  $-$  #<br> $-$  # - # # With php-fpm (or other unix sockets): - # fastcgi\_pass unix:/run/php/php7.4-fpm.sock; - # # With php-cgi (or other tcp sockets): - # fastcgi\_pass 127.0.0.1:9000; - #} + location ~ \.php\$ { + include snippets/fastcgi-php.conf; + + + + + + # With php-fpm (or other unix sockets): + fastcgi\_pass unix:/run/php/php8.2-fpm.sock; + # With php-cgi (or other tcp sockets): + #fastcgi\_pass 127.0.0.1:9000;  $\rightarrow$ 

nginx

# systemctl restart nginx

Web phpinfo  $\blacksquare$ 

"FPM/FastCGI" php-fpm

## PHP Version 8.2.4

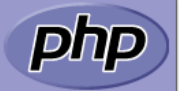

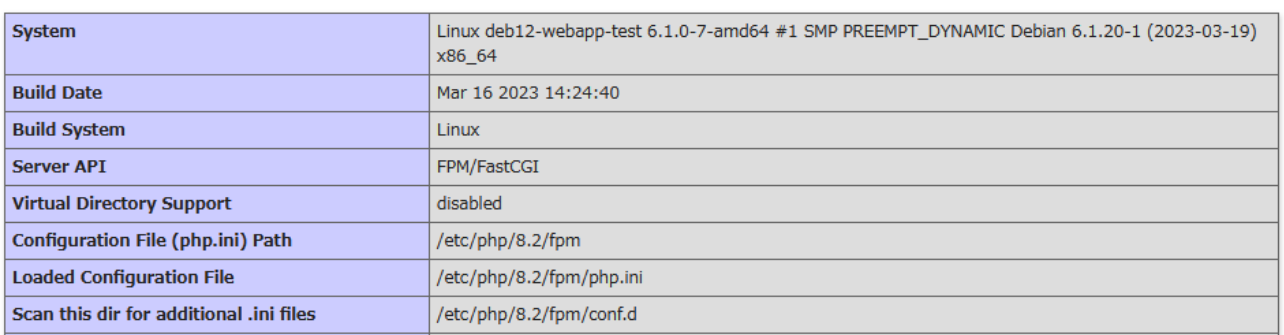

4 phpinfo  $(nginx + php-fpm)$ 

## $3.4$

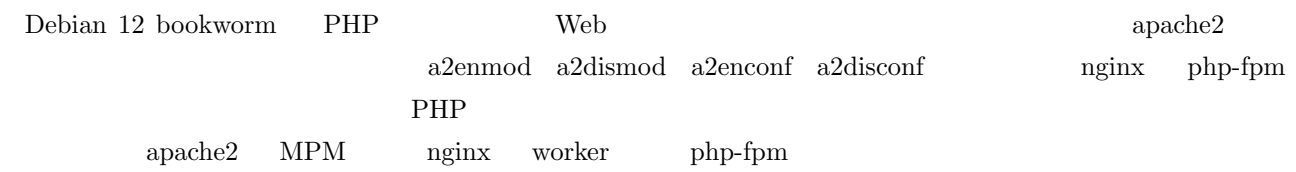

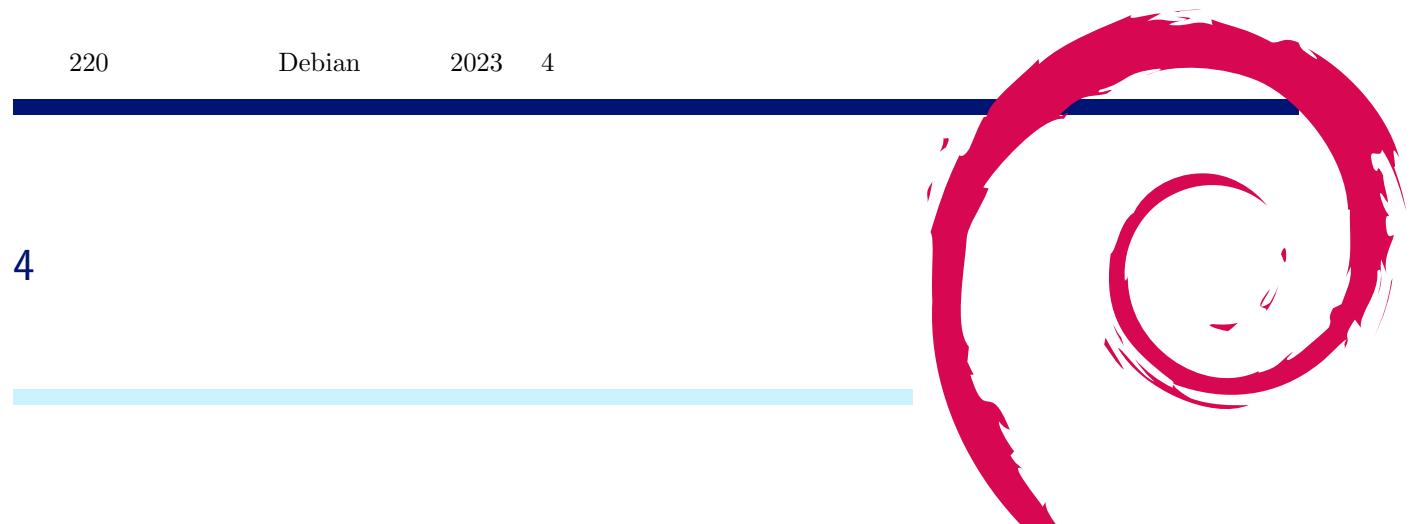

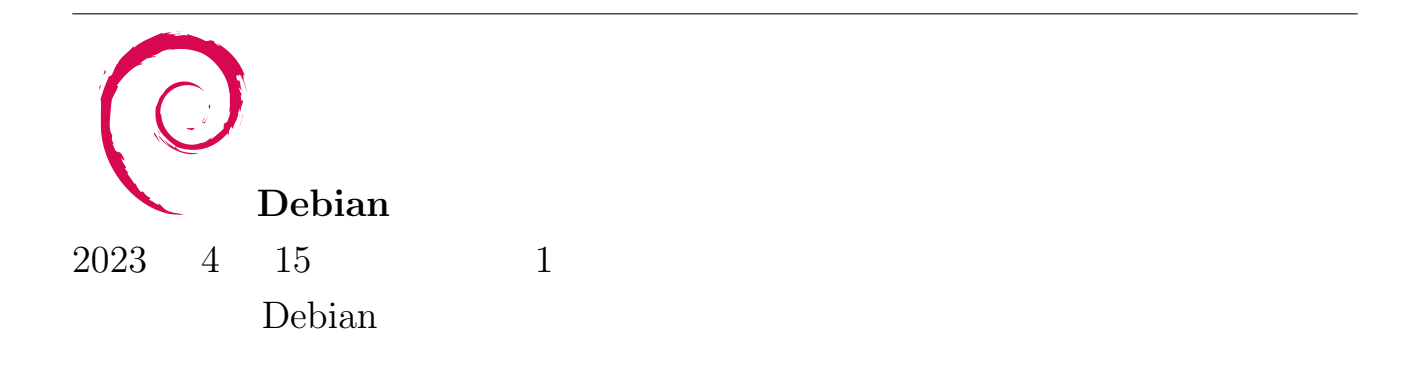